## UNIVERSIDADE DE ARARAQUARA – UNIARA DEPARTAMENTO DE CIÊNCIAS DA ADMINISTRAÇÃO E **TECNOLOGIA**

## ENGENHARIA DE COMPUTAÇÃO

VINCENT AUGUSTO EMÍLIO

# **REALIDADE AUMENTADA (RA) EXPANSÃO DA REALIDADE NA VISÃO IMOBILIÁRIA**

ARARAQUARA 2016

### **VINCENT AUGUSTO EMÍLIO**

### **REALIDADE AUMENTADA (RA) Expansão da Realidade na Visão Imobiliária**

Trabalho de Conclusão de Curso apresentado ao departamento de Ciências da Administração e Tecnologia, da Universidade de Araraquara - UNIARA, como exigência para a obtenção do título de Bacharel em Engenharia de Computação.

Orientador: Prof. Ms. Saulo Sávio Leite Santos

**Araraquara 2016**

## **SUMÁRIO**

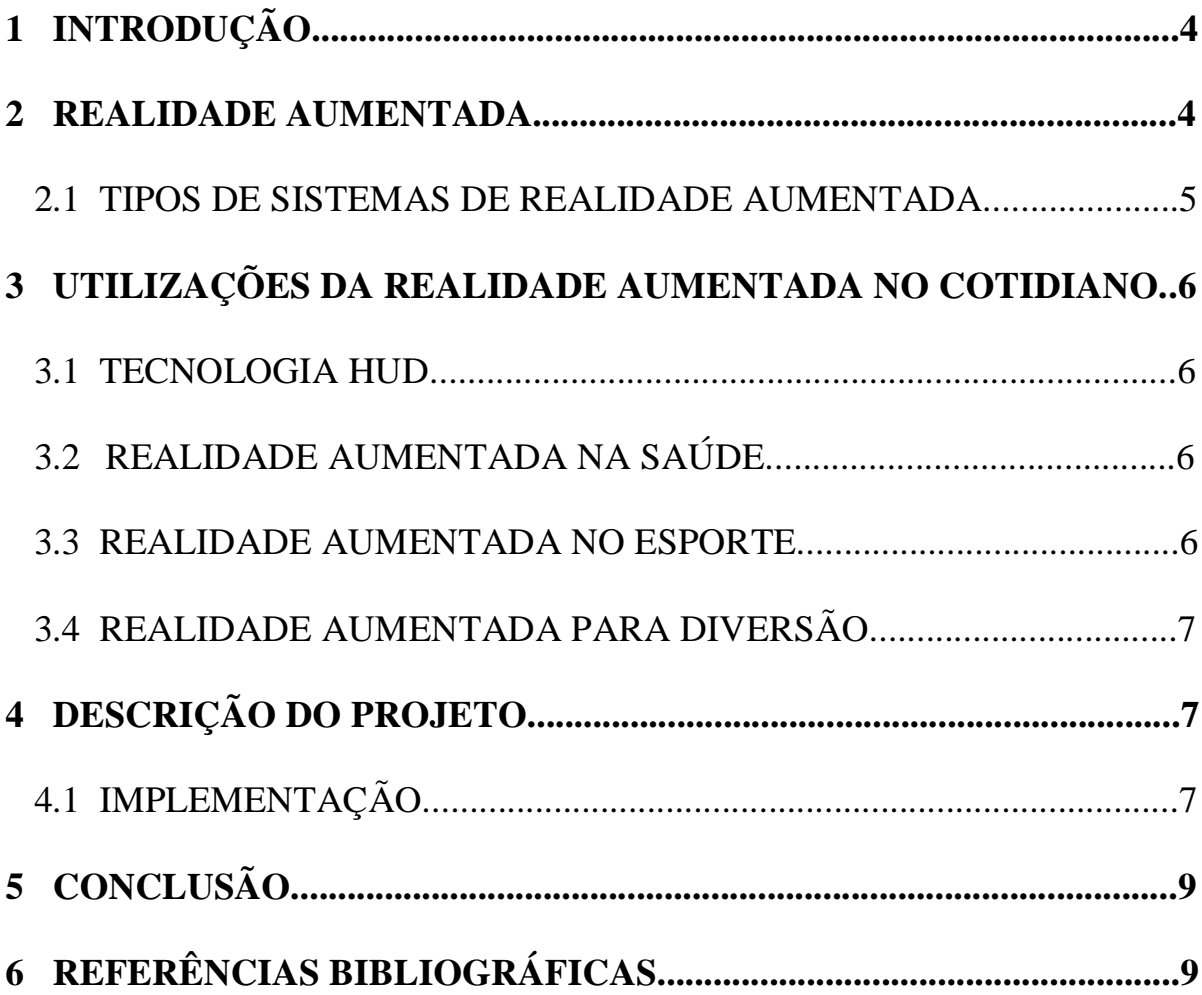

### **Realidade Aumentada (RA) – Expansão da Realidade na Visão Imobiliária**

*Resumo -* **Este artigo tem como objetivo abordar o conceito de realidade aumentada e citar seu uso por**  diversos campos, como engenharia, **entretenimento, arte, saúde; demonstrando de qual maneira essa tecnologia esta sendo utilizada para expandir a interação, visualização e entendimento em várias situações no ambiente real do nosso cotidiano. Primeiramente é apresentado o conceito de realidade aumentada, juntamente com os sistemas que a mesma pode ser classificada, e a seguir, discutem-se alguns dos seus usos, na relação "usuário-ambiente", além de trazer uma de suas possíveis aplicações no ramo imobiliário, tornando o ambiente mais intuitivo, eficiente e rico.**

*Palavras-chave -* **Realidade aumentada, Interação usuárioambiente, Expansão ambiente real.**

*Abstract -* **This article aims to discuss the concept of augmented reality and quote from its use by multiple fields, such as engineering, education, entertainment, art, health; demonstrating which way this technology is being used to expand the interaction, visualization and understanding in many situations of our daily life. First of all is shown the concept of augmented reality, together with the systems that it can be classified, and then, discusses some of its uses, in relation "user-environment", and bring one of its possible applications in real estate industry, making it more intuitive, efficient and rich.**

*Keywords* - **Augmented Reality, User-environment interaction, Real environment expansion.** 

#### 1 INTRODUÇÃO

Nos últimos anos, uma proliferação de novas tecnologias vem surgindo para facilitar a assimilação das informações (Bastos, 2007; Schoenfelder and Schmalstieg, 2008; Laudon and Laudon, 2007). Saber extrair informações do ambiente, processá-las, e repassá-las ao usuário em tempo real, proporciona uma maior interatividade e realismo e umas das tecnologias criadas para isso, é a Realidade Aumentada.

Realidade Aumentada pode ser definida como uma técnica em que ocorre a inserção de objetos virtuais em um ambiente físico através de algum dispositivo tecnológico, ou seja, proporciona uma interação natural do mundo real com objetos virtuais sobrepostos ou compostos.

Com o crescente aumento da busca por tecnologia para a facilitação de tarefas do cotidiano, tendo em vista suas

complexidades e, muitas vezes, dificuldades de execução; a RA caracterizou-se como a adição, em tempo real, de

uma maneira mais facilitada para entender o ambiente ao redor, trazendo maior interatividade entre as tarefas, maior expansão da maneira como o ser humano enxerga o mundo e até mesmo um aumento nos interesses por atividades que muitas vezes caíram na monotonia.

Este artigo visa demonstrar as utilizações da RA e será realizado um estudo para a divulgação de empreendimentos imobiliários. Será apresentada uma maquete eletrônica 3D modelada no software Skecth Up feito inteiramente em realidade aumentada, desenvolvida por meio do software Unit3d, e exibida por meio de um dispositivo móvel com câmera acoplada, e com um aplicativo especifico de leitor de Qr Code; tendo assim uma visão por parte do usuário mais atrativa e informativa, possibilitando uma melhor absorção e interesse nas possibilidades de venda do imóvel.

#### 2 REALIDADE AUMENTADA

Milgran, Kirner e Tori definem realidade aumentada como:

> *Realidade Aumentada é a sobreposição de objetos virtuais gerados por computador num ambiente real, utilizando para isso algum dispositivo tecnológico. A Realidade Aumentada é o enriquecimento do ambiente real com objetos virtuais, usando algum dispositivo tecnológico, funcionando em tempo real. É a mistura de mundos virtuais e reais em algum ponto da virtualidade/realidade contínua, que conecta ambientes completamente virtuais e ambientes completamente reais. (Milgram, 1994, Kirner and Tori, 2004)*

Em outras palavras, a realidade aumentada pode ser definida como a sobreposição ou composição de objetos virtuais (textos, gráficos, imagens, sons, entre outros) ao ambiente real do usuário. Neste ambiente, o usuário "viverá" uma interação multissensorial com diversos objetos virtuais gerados por computador, sendo ajustados em tempo real; mesmo com a movimentação do usuário em seu ambiente.

Porém, essa definição de RA vem sido estudada e desde 1968, onde, foi desenvolvido o primeiro sistema funcional de realidade aumentada e virtual pelo engenheiro elétrico Ivan Sutherland. .

O sistema desenvolvido foi o Head Mounted Display ou HMD (dispositivo de vídeo utilizado como capacete, com fones de ouvido, com uma interface na qual o usuário pode experimentar um ambiente de realidade virtual), com a utilização de imagens constituídas por *wireframes* (desenho básico, como um esqueleto, que demonstra de forma direta a arquitetura de como o objeto (interface, página da internet, modelo, etc.) final será de acordo com as especificações relatadas).

O termo realidade aumentada, só surgiu em 1992, com Tom Caudell e David Mizell, onde, apesar de ainda se utilizar imagens por *wireframes*, Caudell - primeiro a utilizar o termo Realidade Aumenta - que trabalhava para empresa de aviões Boeing, apresentou um projeto que ao colocar uma espécie de óculos, os usuários eram auxiliados para encontrarem conexões de cabos e fios corretas nos motores do seu ambiente de trabalho, dispensando assim imensos e complexos manuais, facilitando seus modos de trabalho. .

Em 1996, Jun Rekimoto, apresentou o 2D matrix marker (formas quadradas de códigos de barra) que foi um dos primeiros marcadores a possibilitar o rastreamento de algum dispositivo, como câmera, com seis graus de liberdade, onde hoje pode ser observado nos QR Codes. Os Qrs são símbolos bidimensional (2D) e padronizado pela norma internacional ISSO/IEC 18004, tendo como seu primeiro objeito, apenas superar as limitações dos códigos de barras. O QR reune mais informações, proporcionando uma absorção de dados mais precisos sobre produtos, embalagens, serviços, entre outros, e contém informações pré-estabelecidas como texto, imagens, páginas da internet.

Utilizados por diversas empresas e pessoas, o QR Code pode ser lido por diversos tipos de dispositivos que possuam uma câmera equipada a eles, bastando apenas ter acesso a um aplicativo especifico de leitura criado para diferentes tipos de QR, onde após a decodificação, passa a ser um link que irá redirecionar o acesso ao conteúdo.

A partir dai, com a constante evolução da tecnologia, e de como ela interfere o modo de como lidamos com o mundo, surgiram muitas definições e aplicabilidades da Realidade Aumentada, que vêm sendo aperfeiçoadas e estão auxiliando em diversas áreas do nosso cotidiano.

Um exemplo é um jogo de futebol sendo transmitido ao vivo por uma emissora de televisão, quando marcam, a linha de impedimento, a distancia da bola ao gol, propagandas diversas sendo projetadas nas laterais dos campos; como podemos ver a seguir.

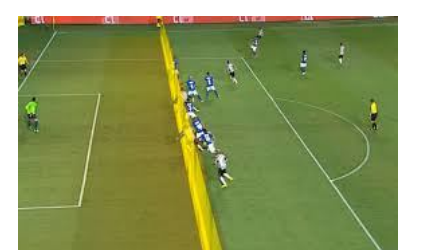

#### 2.1 TIPOS DE SISTEMAS DE REALIDADE AUMENTADA

Diversas são as formas nas quais a realidade aumentada é hoje encontrada em pesquisas tecnológicas, empresas, e também no mercado, ao alcance dos consumidores:

- Sistema de visão ótica direta;
- Sistema de visão direta por vídeo;
- Sistema de visão por vídeo baseado em monitor;
- Sistema de visão ótica por projeção.

O sistema de visão ótica direta utiliza-se de capacete ou óculos – figura 1, com lentes inclinadas – figura 2, para que permita a visão direta e que reflita a projeção de imagens geradas por computador diretamente nos olhos do usuário. Assim proporcionará, em tempo real, projeções de imagens virtuais ajustadas com a ambiente real.

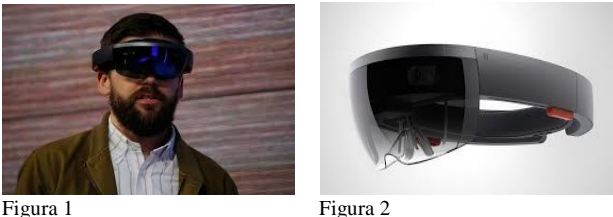

Já quando se utiliza capacetes ou óculos com micro câmeras de vídeos já acopladas no mesmo – figura 3, temse o sistema de visão direta por vídeo. As cenas do ambiente real são capturadas pela micro câmera e instantaneamente compõem ou sobrepõem o ambiente que esta se observando, sendo apresentados então diretamente para o usuário, através de pequenos monitores montados no próprio óculos ou capacete – figura 4.

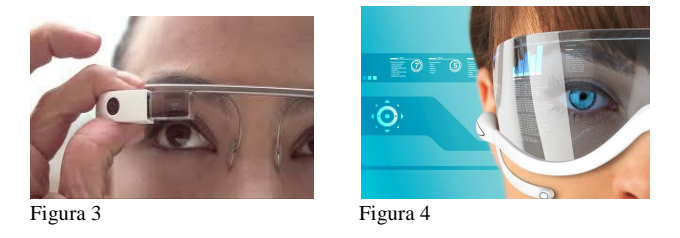

Por outro lado, muito mais utilizado nos dias de hoje, como por exemplo, os QR Codes, o sistema de visão por vídeo baseado em monitor se utiliza de algum dispositivo de captura, como webcam, celular; para realizar a captura da cena real, processa-la e misturar com os objetos virtuais gerados por computador, apresentando a imagem final no monitor – figura 5. Normalmente o ponto de vista do usuário é fixo e depende do posicionamento do dispositivo de captura.

Linha imaginaria em RA para indicar jogadores impedidos

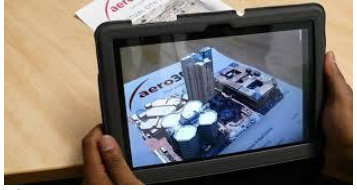

Figura 5

Por fim, tem-se o sistema de visão ótica por projeção, que se caracteriza por não precisar de nenhum dispositivo, por parte do usuário, para que possa ocorrer a RA. As imagens dos objetos virtuais são projetadas em superfícies do ambiente real, ocorrendo assim à interatividade com os usuários – figuras 6 e 7.

Embora podendo se mostrar interessante e com mais praticidade, esse sistema é limitado às condições do local, em função de precisar de superfícies de projeção.

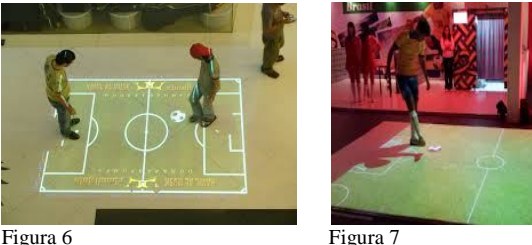

A seguir, serão apresentadas algumas utilizações da RA no cotidiano do ser humano.

#### 3 UTILIZAÇÕES DA REALIDADE AUMENTADA NO COTIDIANO

#### 3.1 TECNOLOGIA HUD

Head Up Display é um instrumento que se utiliza de refração e reflexão da luz e emissão de raios catódicos. Basicamente, é um sistema que capta as informações de que se vai utilizar, processa-as, e conforme o perfil de cada usuário, exibe as informações na superfície nomeada. É um sistema muito usado em aeronaves – figura 8, onde diversas informações sobre o vôo são refletidas visualmente exatamente na frente de visão do piloto, sem que o mesmo precise desviar o olhar, somando assim as imagens de dados do HUD com o ambiente real. Atualmente, também existem desenvolvimentos da tecnologia HUD para automóveis – figura 9.

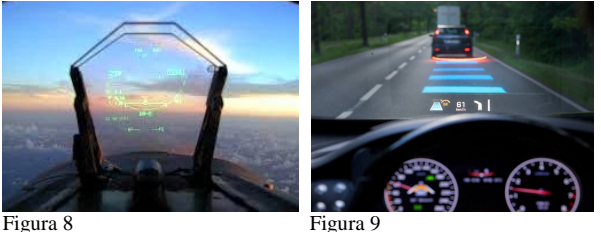

#### 3.2 REALIDADE AUMENTADA NA SAÚDE

Na área de saúde, uma das contribuições da RA, é com a punção venosa que consiste na introdução de uma agulha numa veia para injetar medicamentos ou para extrair sangue. Em pacientes onde os profissionais possuem dificuldades em achar as veias, um equipamento intitulado de *VeinViwer*, ajuda na visualização de uma veia para punção, pois combina uma imagem gerada por uma luz quase infravermelha e a projeta sobre a pele do paciente permitindo assim "enxergar" através da pele e visualizar em tempo real as veias dos pacientes, como vemos a seguir.

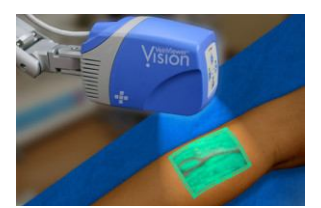

VeinViwer sendo utilizado em paciente

#### 3.3 REALIDADE AUMENTADA NO ESPORTE.

Diversos são os esportes onde a realidade aumentada está presente, um exemplo seria a liga de futebol americano (NFL - National Football League), onde frequentemente são gerados objetos virtuais em meio as transmissões ao vivo, no ambiente real (campo). Exemplos disso seriam as linhas de scrimmage (linha imaginária transversal que corta o campo, posicionada entre a linha defensiva e ofensiva, localizada exatamente no local onde a bola ficou depois da jogada mais recente) – figura 1, linha azul - e de downs linha imaginaria determinada entre a linha de scrimmage e o total de jardas (unidade de comprimento) que o time precisa para conquistar um avanço durante seu ataque) – figura 10, linha amarela -, que são geradas durantes as transmissões para melhor entendimento dos telespectadores.

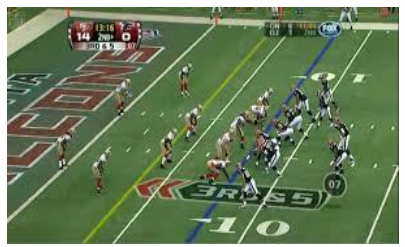

Figura 10 – Linhas de scrimmage e down

Outro exemplo seria a mesa tática utilizada por uma emissora de televisão, onde se utiliza da tecnologia de RA em transmissões ao vivo, para apresentar uma maior interatividade nos comentários, nos intervalos dos jogos que transmitem. Esta faz o uso de pontos distribuídos na mesa *touchscreen*, onde a cada movimentação, feita pelos usuários, das projeções dos jogadores, desenhos na tela, marcações feitas – figura 11, pode-se acompanhar as mudanças em tempo real. Isso foi possível graças à instalação de detectores nas câmeras, que captam as imagens reais e conseguem converter as informações para a tela virtual.

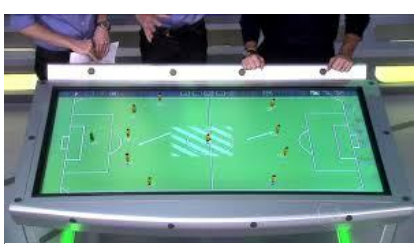

Figura 11 – Marcações feitas na mesa tática e projeções dos jogadores vistas apenas por algum transmissor da imagem.

#### 3.4 REALIDADE AUMENTADA PARA DIVERSÃO

Recentemente, a Nintendo Company Limited., empresa japonesa fabricante de jogos eletrônicos, em parceria com a empresa de desenvolvimento de software Niantic Inc., lançaram um aplicativo de jogo, intitulado de Pokémon Go, que se utiliza da realidade aumentada - entre outras técnicas - através de dispositivos móveis para realizar as ações principais do jogo. Basicamente, o mesmo consiste na captura de *pokémons* ("contração de duas palavras em inglês, *pocket* (que significa bolso) e *monster* (que significa monstro). Assim, um *pokémon* é um "monstro de bolso", uma criatura fictícia popular em videogames e desenhos" – Fonte

*http://www.significados.com.br/pokemon/)*; dispostos virtualmente em diversos locais do ambiente real, onde os jogadores precisam se movimentar com a ajuda de um GPS, e apontar a câmera de um dispositivo móvel para o local onde o *pokémon* está e jogar uma *poké-bola*  (instrumento de captura) para capturá-lo, como vemos na figura a seguir.

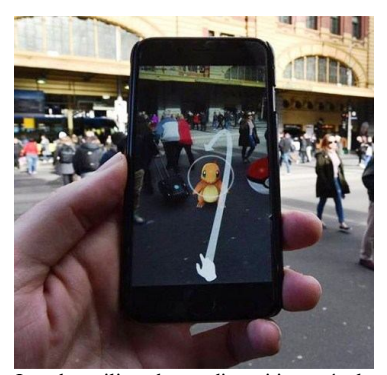

Jogador utilizando um dispositivo móvel para tentar capturar um *Pokémon* no ambiente real.

#### 4 DESCRIÇÃO DO PROJETO

O projeto desenvolvido consiste em uma maquete eletrônica 3D modelada no software Skecth Up feito inteiramente em realidade aumentada, importada para o software Unit3D, exibida por meio de um dispositivo móvel com câmera acoplada e com um aplicativo especifico de leitor de Qr Code. A temática do projeto é basicamente exibir em RA o modelo 3D de um empreendimento imobiliário.

Neste projeto, se introduziu 3 aplicações e funcionalidades.

Quando direcionamos a câmera de qualquer dispositivo móvel para um determinado QRCode especifico, o modelo de maquete feito assume a posição do QRCode, se mostrando na tela do dispositivo, e, se o mesmo for movimentado, no caso o papel com o QRCode, a maquete 3D se movimentará junto.

O nível de interatividade com a interface da maquete é bem simples. Logo a cima da visualização da maquete foram adicionados 4 botões virtuais, onde o usuário poderá usufruir dos mesmos para se obter uma visualização plana de topo ou uma visualização de perspectiva, além de existir a possibilidade de parar e continuar a rotação do modelo esta inicialmente automática - ou sair do mesmo.

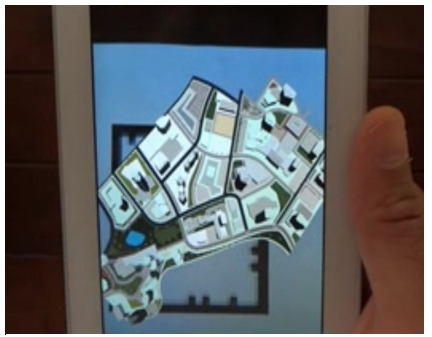

Dispositivo móvel executando a maquete em visão plana de topo.

#### 4.1 IMPLEMENTAÇÃO

A implementação desse projeto se baseou no desenvolvimento do modelo tridimensional, a partir do software SketchUp, criando as formas e volumes de toda a maquete.

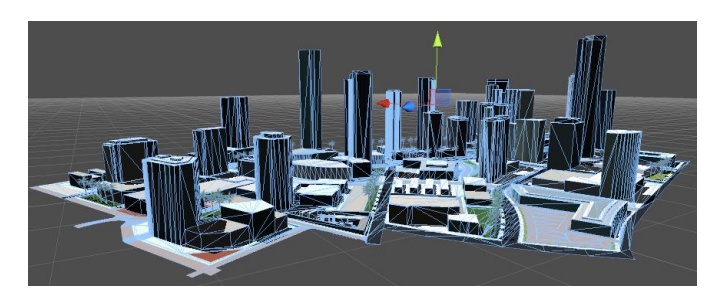

Para a utilização da RA, se exportou o projeto feito no SketchUP para o software Unity 3D, onde se pode criar toda a animação e interação com os objetos do modelo.

A interface inicial do sistema foi projetada utilizando elementos comuns de interação, como botões.

Como pode ser visto a seguir, a interface é relativamente simples, apresentando o modelo rotacional 3D na tela, ao se inicializar o projeto em qualquer dispositivo móvel que tenha os requisitos necessários, com 4 botões presentes logo a cima do mesmo, onde representam as diversas formas de manuseio da maquete.

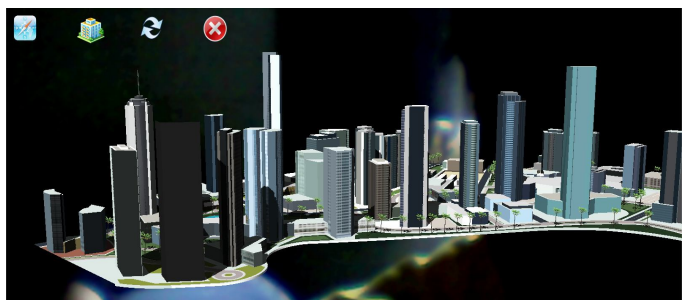

Visão em perspectiva.

Logo no início da programação criada, para se realizar as ações determinadas para o modelo, se tem a função "Start" que é executada uma única vez, assim que o script da maquete é ativado, proporcionando a rotação do modelo.

```
1 var rot:int;
2 function Start () {
3 rot=1;
\overline{4}
```
Em seguida, se tem a função "Update" (linha 2), que é executada a cada frame (quadro) do modelo. Dentro da mesma, tem-se o código (linhas 4 e 5) que verifica se o usuário esteve em contato com a tela (no caso uso dos botões) desde a ultima atualização de frame, retornando o objeto representado pelo status de um toque específico (função dos botões). Também se tem o código que especifica a rotação do modelo apenas no parâmetro x (linhas 7 a 11).

```
1 var speed : float = 0.03;
2 function Update () {
3 
4 if (Input.touchCount > 0 &&
5 Input.GetTouch(0).phase == TouchPhase.Moved) {
6 
7 var touchDeltaPosition:Vector2 = Input.GetTouch
(0).8 deltaPosition;
\overline{Q}10 transform.Translate (- 
11 touchDeltaPosition.x * speed, 0,0;
12 }
13 }
```
A função Update permanece em "*loop*" infinito até mudar sua condição de parada, no caso, atribuindo-se qualquer valor menor que zero a variável "rot", fazendo com que a maquete seja rotacionada nos eixos x, y, z; respectivamente em 0.0, 1.0 e 0.0. Sua condição inicial é a rotação 360º em torno de seu próprio eixo y.

1 function Update () { 2 if(rot $>0$ ){<br>3 transform.  $transform.Rotate(0.0, 1.0, 0.0);$ 4 }

5 print(rot);

Ao clicar em cada um dos botões dispostos acima da maquete 3D, o conteúdo dos mesmos é acionado e sua funcionalidade é representada.

O evento responsável por criar um botão é o "GUI.Button". Este recebe como parâmetros seu formato (rect), posição (x e y), dimensão (tamanho de x e y) e um texto para o botão (exemplo: GUI.Button(Rect(10,10,70,70), top).

Já a função utilizada para interpretar as funções dos mesmos, é a "function OnGUI()" . Esta, além de colocar os elementos "Gui" a frente da maquete na tela do dispositivo, faz a renderização e manipulação de eventos dependendo dos trechos de códigos atribuídos para ela, ou seja, sua implementação "OnGui" pode ser chamada várias vezes por frame (uma chamada por evento) para realização das funções. Assim, o evento "Gui" contido no nosso projeto representa os botões vistos na tela, que permanecem imóveis independentemente para onde a câmera esteja sendo apontada.

As variáveis dos botões foram declaradas inicialmente no programa, contendo suas respectivas texturas (imagens apresentadas na tela ao usuário) que estão dentro da pasta "assets/3d" do Unity.

public var top : Texture; public var persp : Texture; public var rota: Texture; public var sair:Texture;

As variáveis "top" e "persp" possuem, respectivamente, botões com as seguintes texturas.

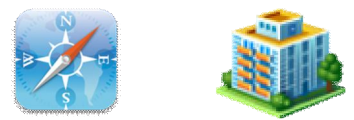

O primeiro tem como funcionalidade a visão plana de topo, e sua linha de código corresponde a atributos do objeto que possui o script maquete, e define a rotação para as coordenadas especificadas em x, y e z, no caso 0.0, 0.0 e 0.0.

1 if(GUI.Button(Rect(10,10,70,70), top)){

- 2 transform.rotation.x=0.0;
- 3 transform.rotation.y=0.0;
- 4 transform.rotation.z=0.0;
- 5 }

Já o segundo botão, representado pela variável "persp", tem o objetivo de fazer a rotação para uma visão de perspectiva, rotacionando a maquete x graus em torno de x, y graus em torno de y e z graus em torno de z, especificadas para o projeto respectivamente como 70.0, 0.0 e 0.0.

1 if(GUI.Button(Rect(160,3,80,80), persp)){

6 }

2 transform.localRotation = Quaternion.Euler(70.0, 0.0, 0. 0);

3 }

Por fim, os dois últimos botões presentes na interface, são os botões de parada de rotação (variável "rota") e sair da apresentação (variável "sair").

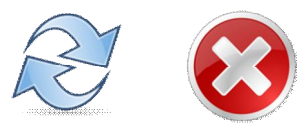

Caso ocorra o acionamento do primeiro, o mesmo tem como funcionalidade "setar" a condição de parada, já visto anteriormente na função "function Update", atribuindo um valor –1 para "rot", fazendo com que a maquete pare de rotacionar.

1 if(GUI.Button(Rect(310,10,70,70), rota) ) 2  $rot=rot*(-1);$ 

Por sua vez, o botão sair, apenas chamará o parâmetro já presente no Unity para encerrar uma aplicação.

1 if(GUI.Button(Rect(460,10,70,70),sair))

2 Application.Quit();

#### 5 CONCLUSÃO

Dadas as crescentes utilizações de recursos tecnológicos, o aumento na capacidade de processamentos gráficos de computadores e dispositivos móveis; as aplicações da Realidade Aumentada, ainda que recentes, vem sendo cada vez mais utilizadas para melhorar as condições de interação computacional através de interfaces mais intuitivas.

Assim, com a RA trazendo maior riquezas de detalhes, mais desempenho e proporcionando interações de vários aspectos no espaço tridimensional, as pessoas acabam tendo um aumento na capacidade de visualização, avaliação e interesse por situações ou objetos diversos.

A partir desse artigo, se pode ver diversas maneiras em que a RA é empregada nos dias atuais, e mais especificamente, como este tipo de tecnologia vem sendo cada vez mais utilizada como forma de atrair os consumidores, buscando alavancar características e funcionalidades muito interessantes na maneira com que um empreendimento imobiliário pode ser apresentado ao seu cliente.

O grande diferencial ao se usar uma tecnologia como a RA, é a forma com que a apresentação do empreendimento é feita, com uma maquete 3D colocada em um QRCode, mostrando muito mais que uma simples planta do empreendimento, mas sim "saltando aos olhos" uma imagem tridimensional, onde tem-se muito mais interatividade, se observando mais detalhes, diferentes visões, além de poderem carregá-lo até mesmo em seus bolsos; acionando o modelo independentemente de ter ou não QRCode, visualizando-o na tela de um tablet, celular, dispositivo móvel compatível, ou até mesmo podendo

baixar em um computador pessoal para executar a aplicação e ter a possibilidade de apresentar para outras pessoas.

A fim de melhorar a aplicação da RA na maquete desenvolvida, o empreendimento poderia ter ambientes internos ou externos mais específicos e detalhados e ao ser disposto inteiramente em um QRCode de proporções maiores, estaticamente, e ser visualizado em um telão, o público poderia caminhar por dentro do mesmo, criando uma possibilidade maior de interação.

#### 6 REFERENCIAS BIBLIOGRÁFICAS

Kirner, Claudio, e Romero Tori. "Fundamentos e Tecnologias de Realidade Virtual e Aumentada." VIII Symposium on Virtual Reality. 2004.

QRcode.com. "About QR Code". 2012. Disponível em http://www.qrcode.com/en/aboutqr.html. Acessado em 17 de Julho de 2016.

AZUMA, R. Tracking Requirements for Augmented Reality. Disponível em http://www.cs.unc.edu/~azuma /cacm.html, agosto de 2008.

Zorzal, E. R. (2008). Sistemas de realidade aumentada. Disponível em http://www.realidadeaumentada.com.br. Acessado em 10 de Julho de 2016.

Azuma, R. T. A survey of augmented reality. Teleoperators and virtual environments, v. 6, n. 4, p.355- 385, 1997.

Paula Teixeira Nakamoto,Gilberto Arantes Carrijo, Alexandre Cardoso.Estratégia De Engenharia De Requisitos Para Ambientes De Realidade Aumentada. In: JISTEM, Brazil Vol. 9, No. 3, Sept/Dec. 2012, pp. 607- 626.